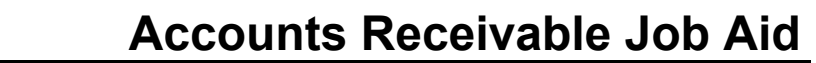

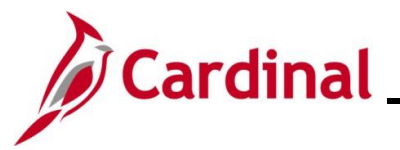

#### **AP312\_Processing Child Support Payments to the DSS**

#### **Processing Child Support Payments to DSS Overview**

Cardinal is used to process payments to the Department of Social Services (DSS) for child support enforcement. These deductions are processed as an Agency-to-Agency transaction using a Voucher.

**Navigation Note:** Please note that you may see a **Notify** button at the bottom of various pages utilized while completing the processes within this Job Aid. This "Notify" functionality is not currently turned on to send email notifications to specific users within Cardinal.

#### **Table of Contents**

Processing Child Support Payments [.......................................................................................................](#page-1-0) 2

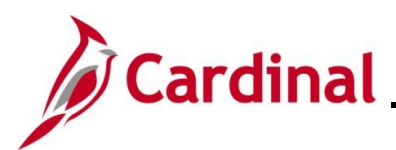

# **Accounts Receivable Job Aid**

## **AP312\_Processing Child Support Payments to the DSS**

#### <span id="page-1-0"></span>**Processing Child Support Payments**

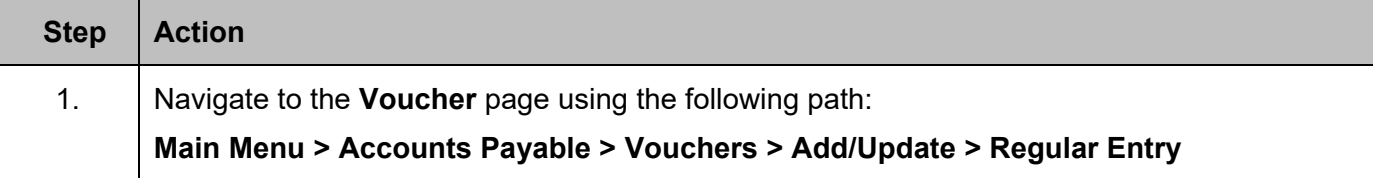

#### The **Voucher** page displays with the **Add a New Value** tab displayed by default.

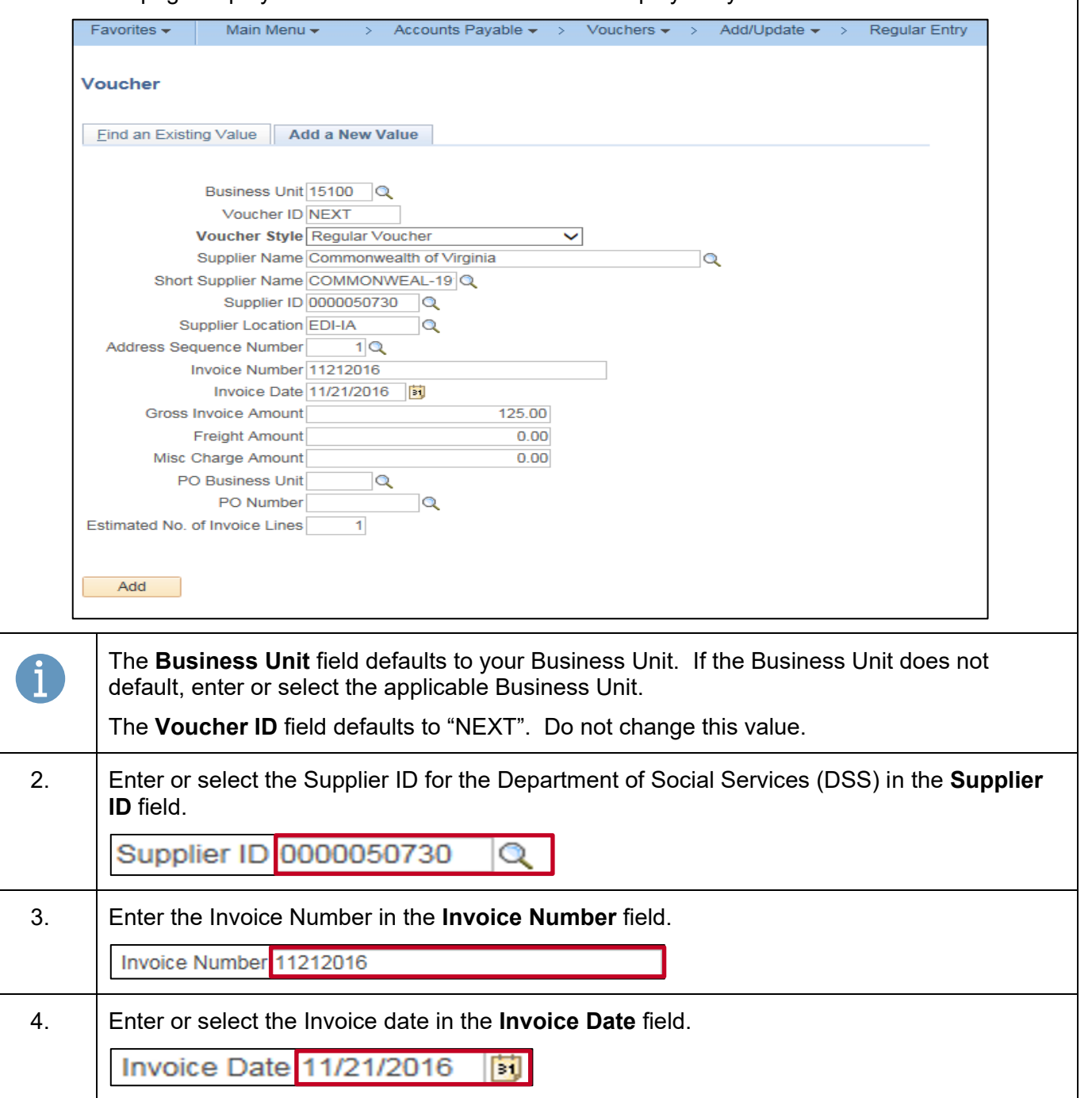

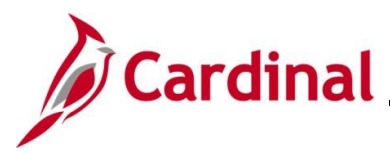

## **Accounts Receivable Job Aid**

### **AP312\_Processing Child Support Payments to the DSS**

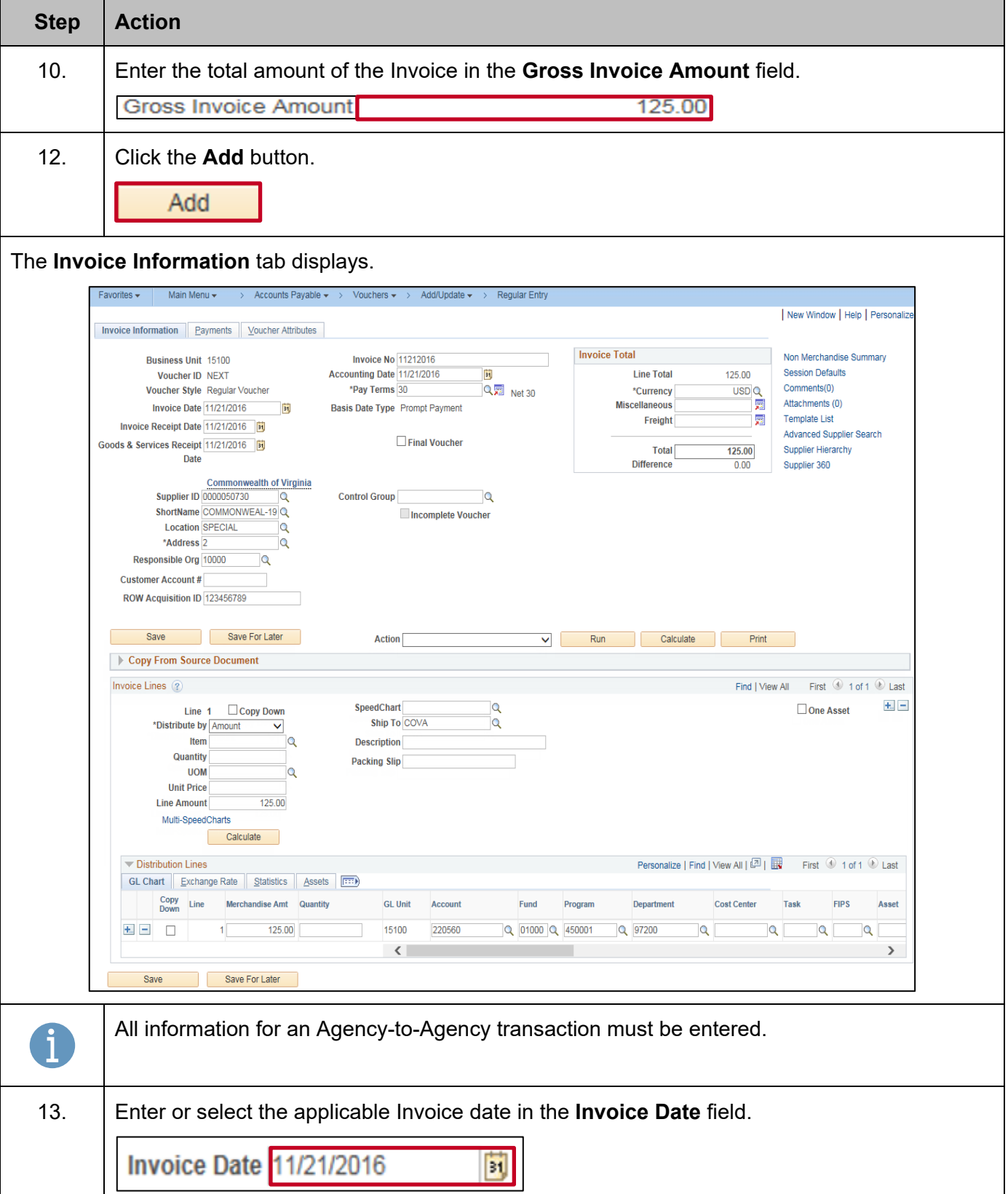

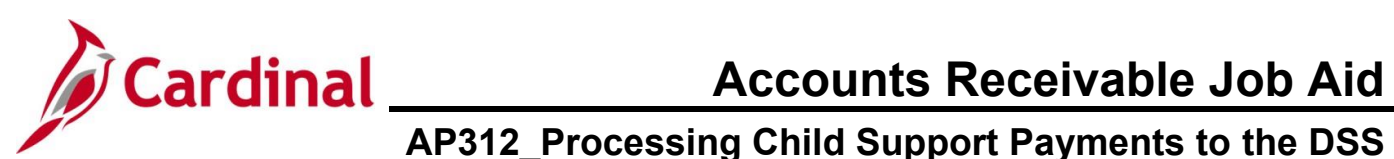

## **AP312\_Processing Child Support Payments to the DSS**

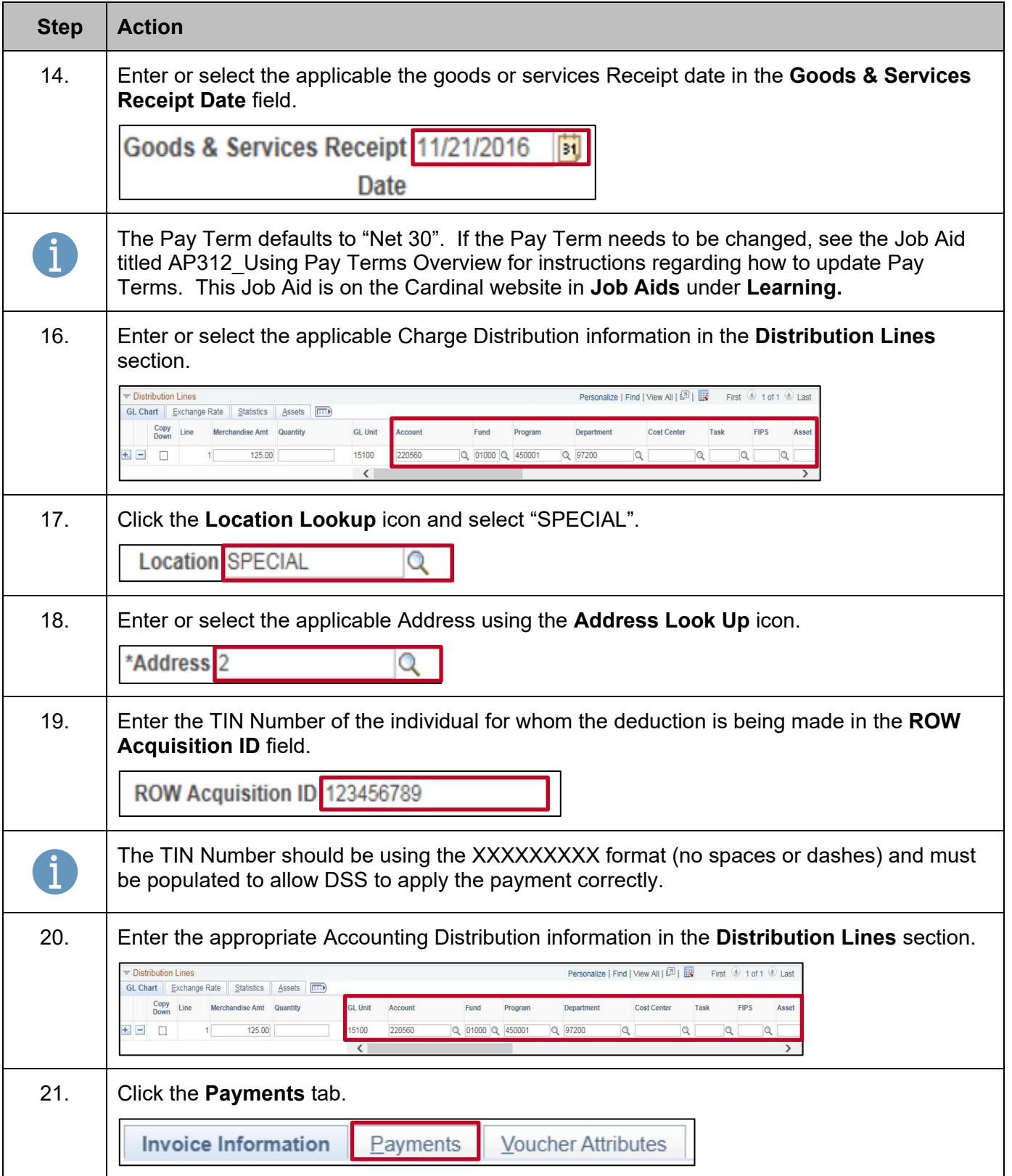

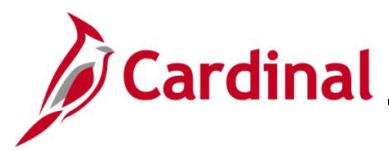

## **Accounts Receivable Job Aid**

#### **AP312\_Processing Child Support Payments to the DSS**

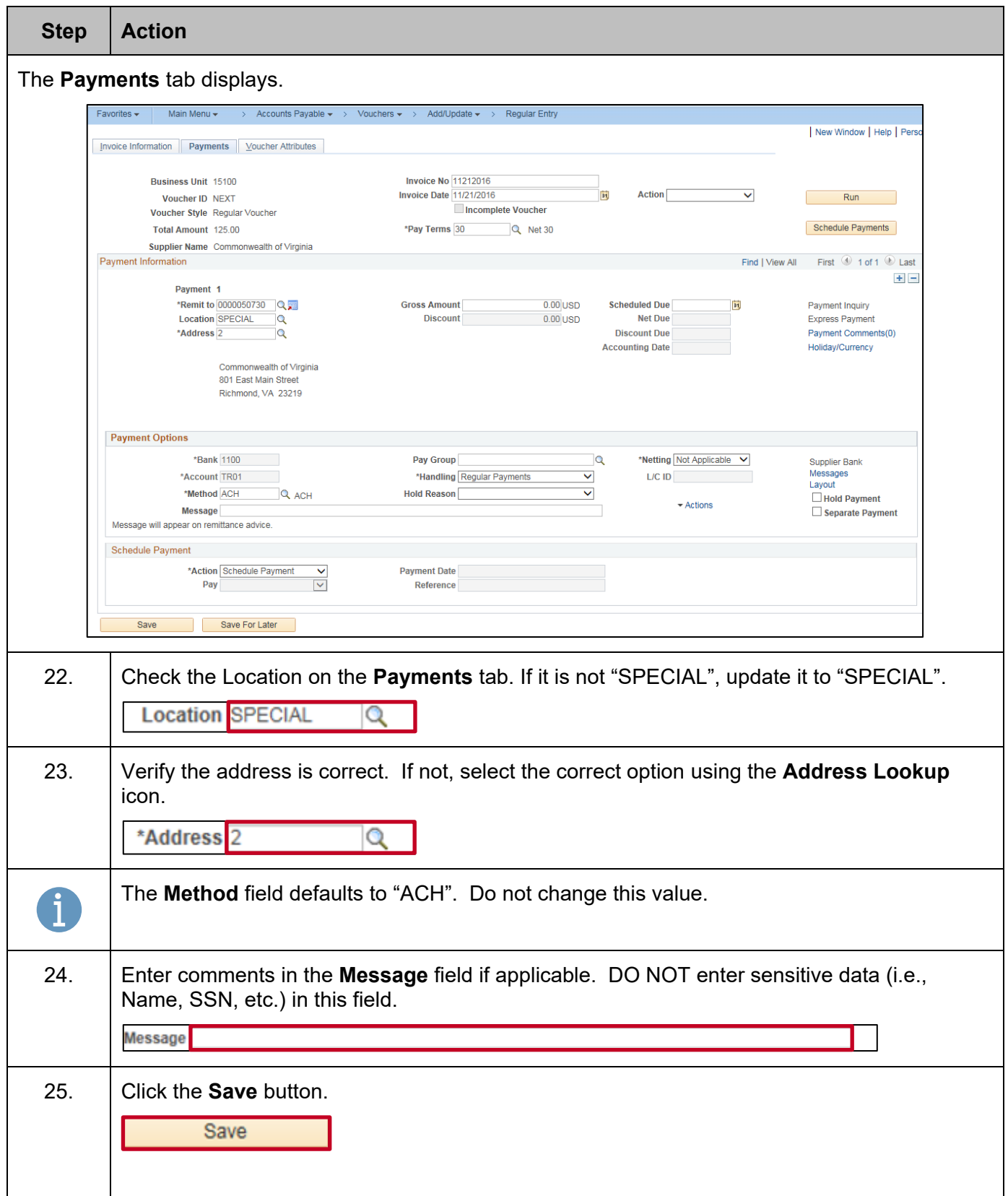